## 1 Lecture attendance

1. To find this probability matrix, divide by the total number of students registered for the course:

```
jointProb1 = data1/sum(sum(data1)) = [0.2250 0.37500.3000 0.1000 ]
jointProb2 = data2/sum(sum(data2)) = [ 0.4500 0.15000.3000 0.1000 ]
```
- 2. [p(P) p(A)] = sum(jointProb) = [0.5250 0.4750] and [ 0.7500 0.2500 ]  $[p(M) p(F)] = sum(jointProb') = [0.6000 0.4000]$  for both lectures
- 3. We need to check whether  $p(M \cap P) = p(M)p(P)$ , etc. The matrix of products is given by

 $[p(M) p(F)]'$  \*  $[p(P) p(A)] = [0.3150 0.2850$  and  $[0.4500 0.1500$ 0.2100 0.1900 ] 0.3000 0.1000 ]

Comparing with the answer to Question 1, it can be seen that sex is a factor affecting lecture attendance for the 9am lecture, but not for the 10am lecture.

4. Use the formula  $p(P|M) = p(P \cap M)/p(M)$ , etc. The answers are:

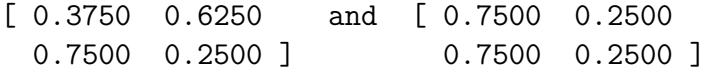

From this you would conclude that female students are equally likely to attend a 9am lecture and a 10am lecture. Male students are much less likely to attend 9am lectures than females, and are less likely to attend a 9am lecture than a 10am lecture. A student is equally likely to attend a 10am lecture, regardless of sex.

1

## 2 Tossing biased coins

1. Use Bayes' theorem:

$$
p(B|H) = \frac{p(B \cap H)}{p(H)} = \frac{p(H|B)p(B)}{p(H|B)p(B) + p(H|F)p(F)}
$$
  
= 
$$
\frac{0.6 \times 0.5}{0.6 \times 0.5 + 0.5 \times 0.5} = 0.545
$$

2. We can use the answer to the previous question – this is the new probability of the coin being biased, given that the previous throw was heads:

$$
p(H_2|H_1) = p(H_2 \cap B|H_1) + p(H_2 \cap F|H_1)
$$
  
=  $p(H_2|B)p(B|H_1) + p(H_2|F)p(B|H_1)$   
=  $0.6 \times 0.545 + 0.5 \times (1 - 0.545) = 0.555$ 

Note: this uses the fact that  $p(H_2|B, H_1) = p(H_2|B)$ , in other words, successive throws are independent of each other, if we know which coin has been chosen.

```
3. function [prob] = CoinFlipProb(n, coinType)
```

```
if coinType == 1 % biased
    p = 0.6else
    p = 0.5end
prob = factorial(2*n)./factorial(n).^2 .* p.^n .* (1-p).^n;
```

```
end
```
(The dots are just there to allow the function to be called with several different values of n simultaneously.)

4. Use a similar calculation to Question 1.

```
n = 0:40;probs = CoinFlipProb(n, 1)./(CoinFlipProb(n, 1)+CoinFlipProb(n, 2));
plot(probs);
```

```
2
```